## 〈パソコンを新しくする際のお手続きについて〉 ※新パソコンで管理者・利用者ともに使用する場合

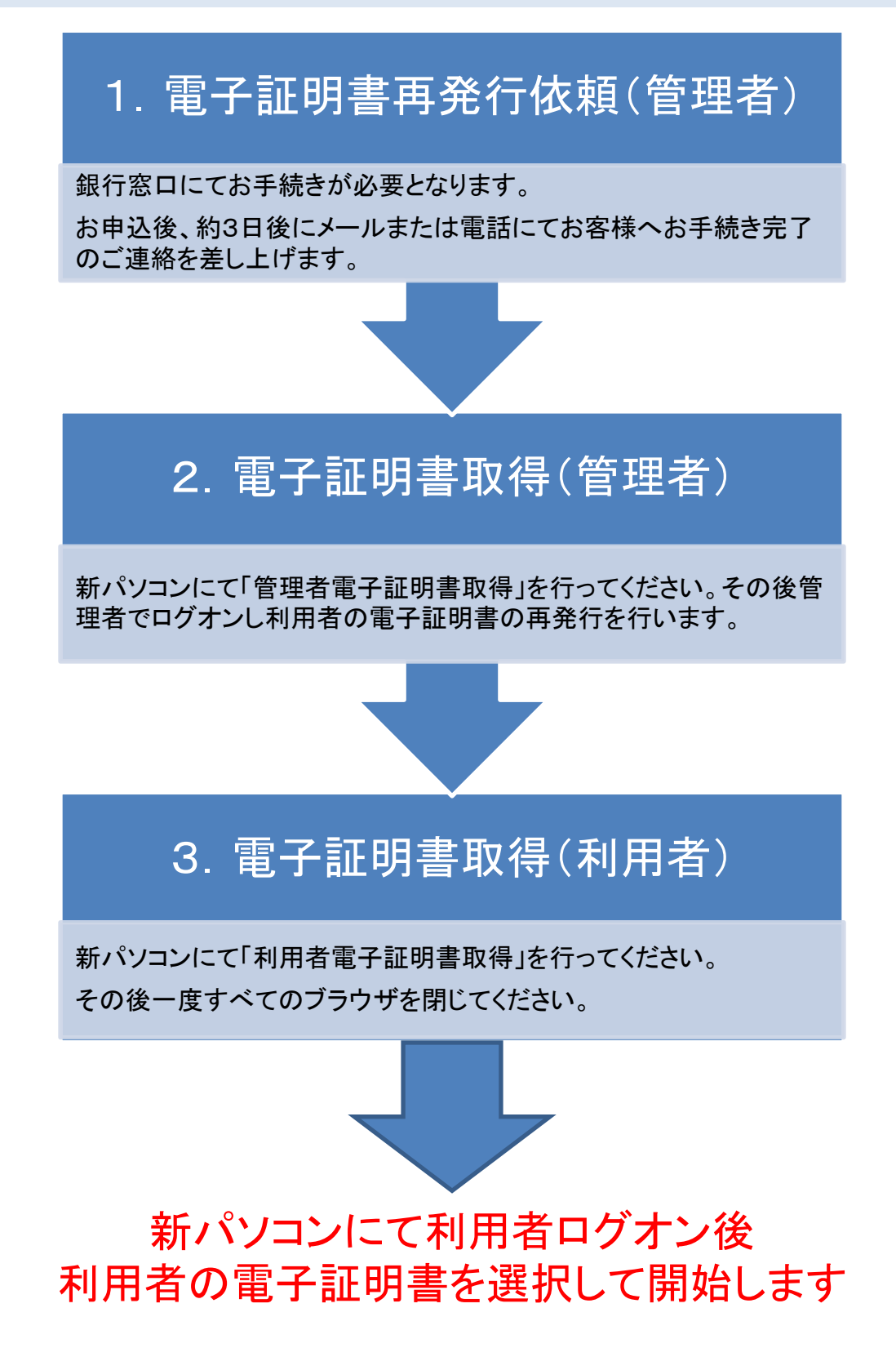